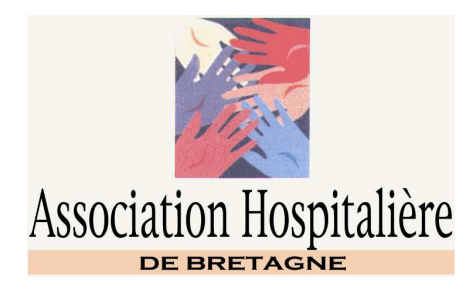

Le 17 octobre 2003

# **NOTE EXPLICATIVE**

# *"CONFECTION D'UN MODELE D'ETIQUETTES REGLEMETAIRES "*

## **Objectifs**

- Améliorer les conditions de stockage des médicaments en rappelant de façon implicite la nécessité 1. d'une ordonnance avant administration des médicaments composés de substances vénéneuses.
- 2. Appliquer l'article 16 de l'Arrêté du 31 mars 1999.

### **Modèle**

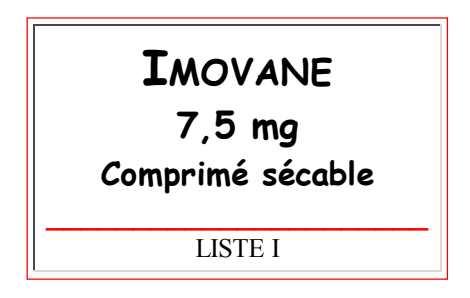

Suggestion d'évolution de ce modèle :

Les plus courageux peuvent rajouter la DCI après le nom de la spécialité pour habituer les infirmiers aux noms des génériques. Par exemple :

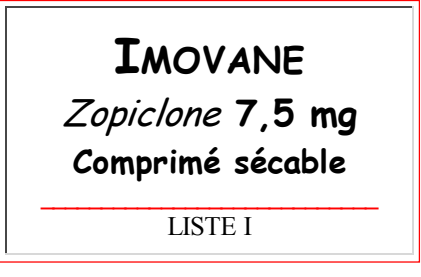

#### **Principe**

Le **choix du support** peut être des étiquettes autocollantes de format A4 (ex : AVERY, 210 x 297 mm réf 1. 23530) ou des étiquettes cartonnées (ex : NICEDAY, réf 190432). La dimension de nos étiquettes est de 55 x 33 mm et permet d'en obtenir 24 par planche.

Nos services économiques mettent à la disposition des unités de soins un support transparent autocollant (ex : 3L, réf 10310) dans lequel sont glissées nos étiquettes blanches, liste I ou II.

Remarque : Les étiquettes autocollantes existent en prédécoupées mais avec un format différent par exemple 70 x 37 mm (ex. : NICEDAY, réf.190162/9).

- **Editer en couleur de planches d'étiquettes liste I** et **liste II** à partir des fichiers " EtiqListeI.doc " 2. et " EtiqListeII.doc ".
- **Editer le contenu des étiquettes** sur les planches précédemment imprimés, à partir des fichiers 3. répartis par ordre alphabétique dans : " AJ-adiph.zip ", " KS-adiph.zip ", " TZ-adiph.zip ". Pour compléter les étiquettes avec d'autres noms de spécialités, il suffit de reprendre le modèle d'un fichier. Par souci de simplification, la mention de comprimé enrobé ou pelliculé n'a pas été précisée sur les étiquettes. Par contre, les formes LP, la voie injectable IV, IM ou SC sont indiqués.
- 4. **Découper les étiquettes éditées** avec un " massicot " ou une bonne paire de ciseaux !
- **Ranger les étiquettes dans des fichiers suspendus** par ordre alphabétique pour : 5.
	- les distribuer à la demande des unités,
	- compléter l'étiquetage lors de contrôle de dotations,
	- l'étiquetage des médicaments des boîtes ou chariot d'urgence.

#### **Conclusion**

Le plus long est de saisir, éditer et découper toutes les étiquettes des médicaments du Livret Thérapeutique. Ces étapes terminées, la création de nouvelles étiquettes (notamment pour les médicaments hors Livret) est moins fastidieuse.

En général, les infirmiers sont très contents de ce service, surtout lorsqu'ils sont sensibilisés.

La difficulté est de compter sur des bonnes volontés dans les unités pour mettre à jour l'étiquetage avec les changements de traitement.

Bon courage !

*Nathalie SAINT-PE Pharmacienne – Chef*

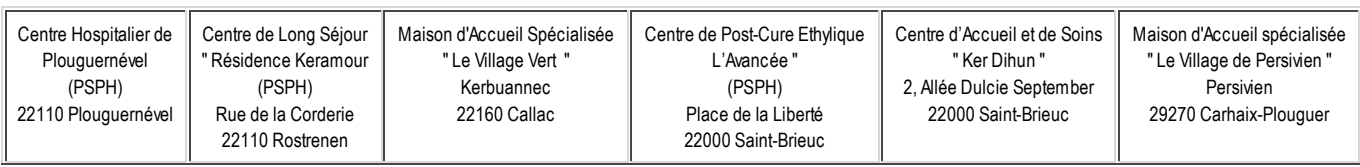

Siège Social de l'Association Hospitalière de Bretagne Centre Hospitalier – 22110 PLOUGUERNEVEL ( 02.96.57.10.00 – FAX : 02.96.36.03.24 – www.ahbretagne.com